## Ś*CIE*ś*KA* Ś*WIADCZENIODAWCY – ANEKSOWANIE NA 2009*

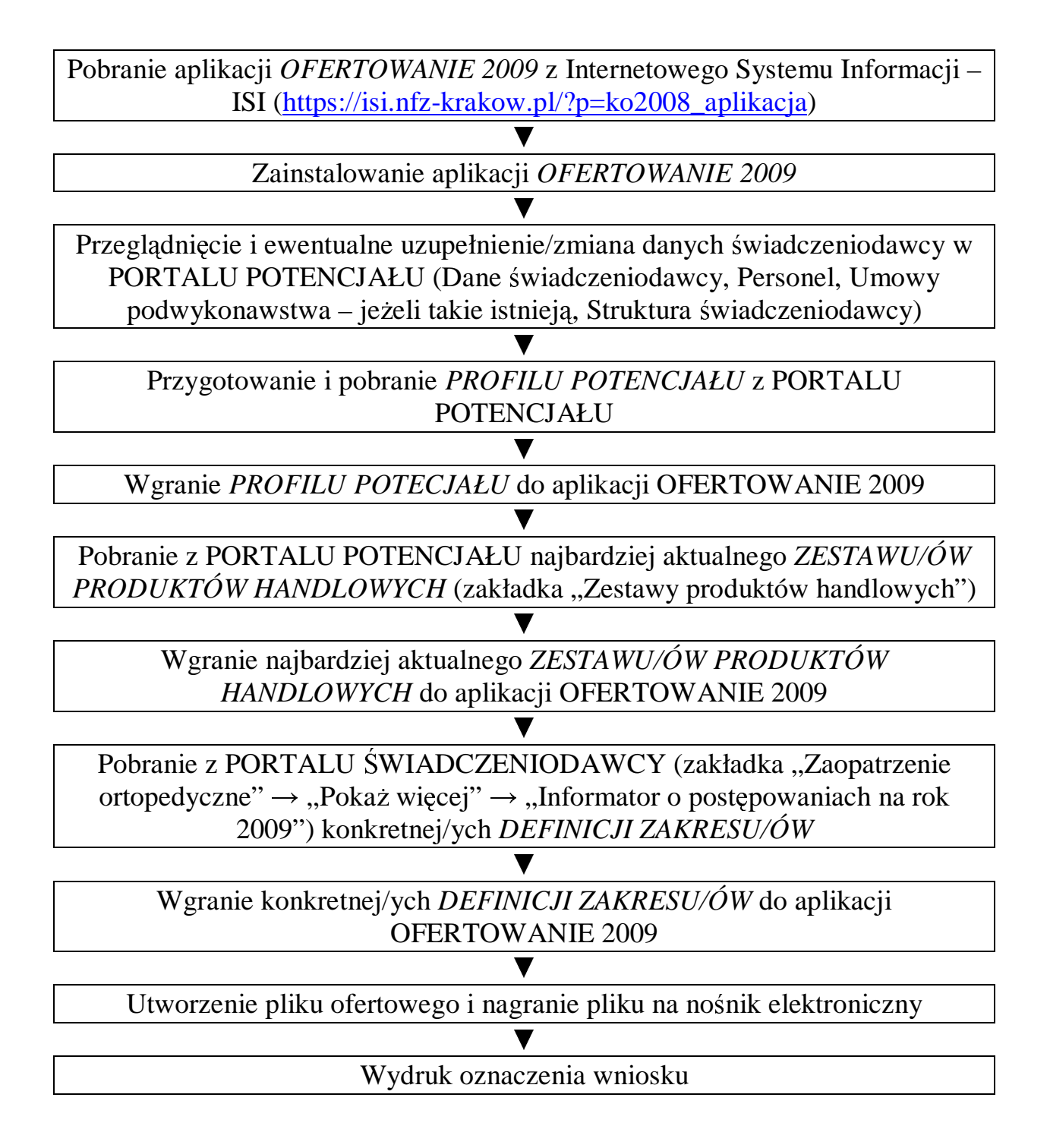